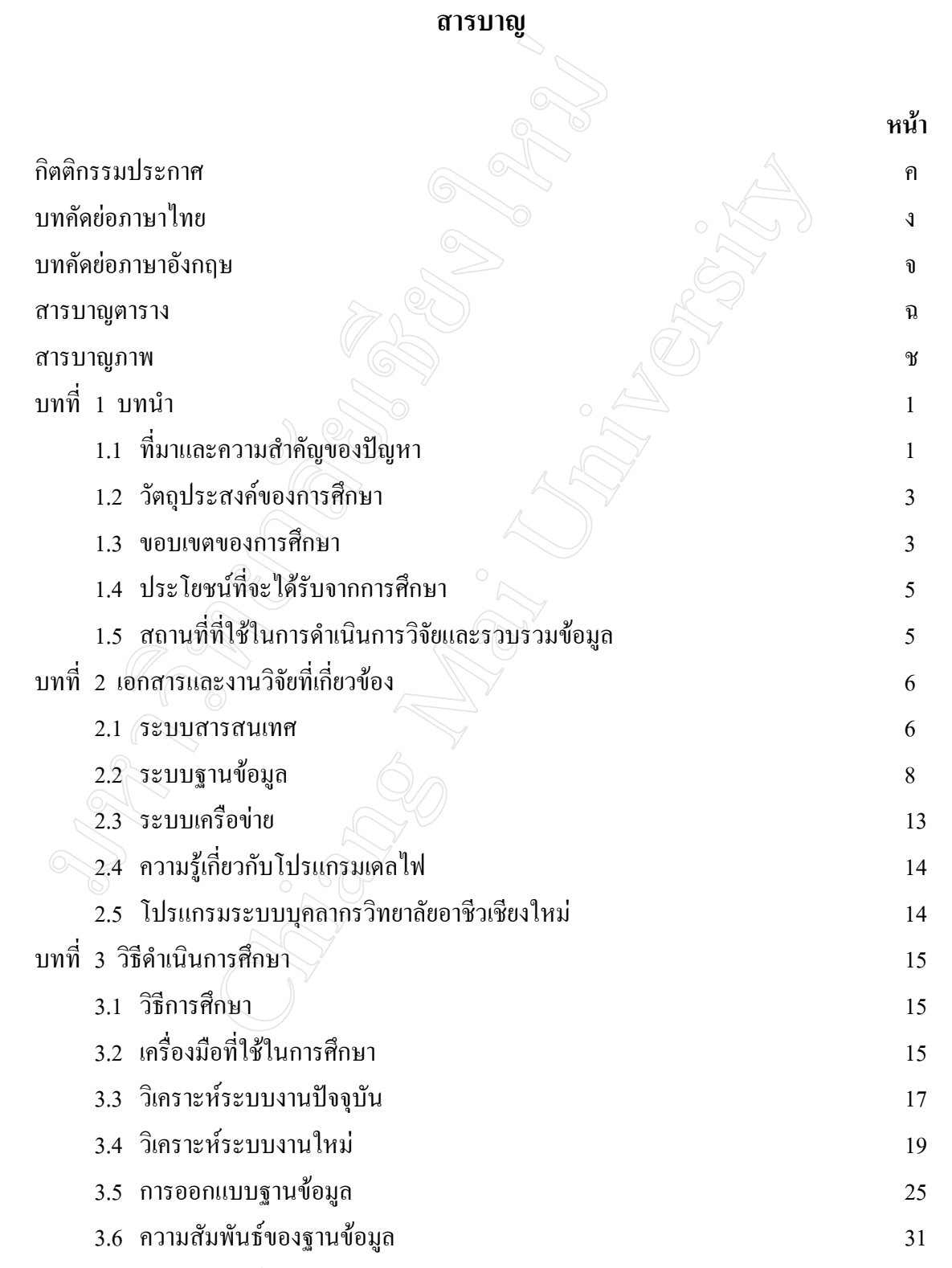

 $3.7$  พจนานุกรมข้อมูล  $32$ 

## **สารบาญ (ตอ)**

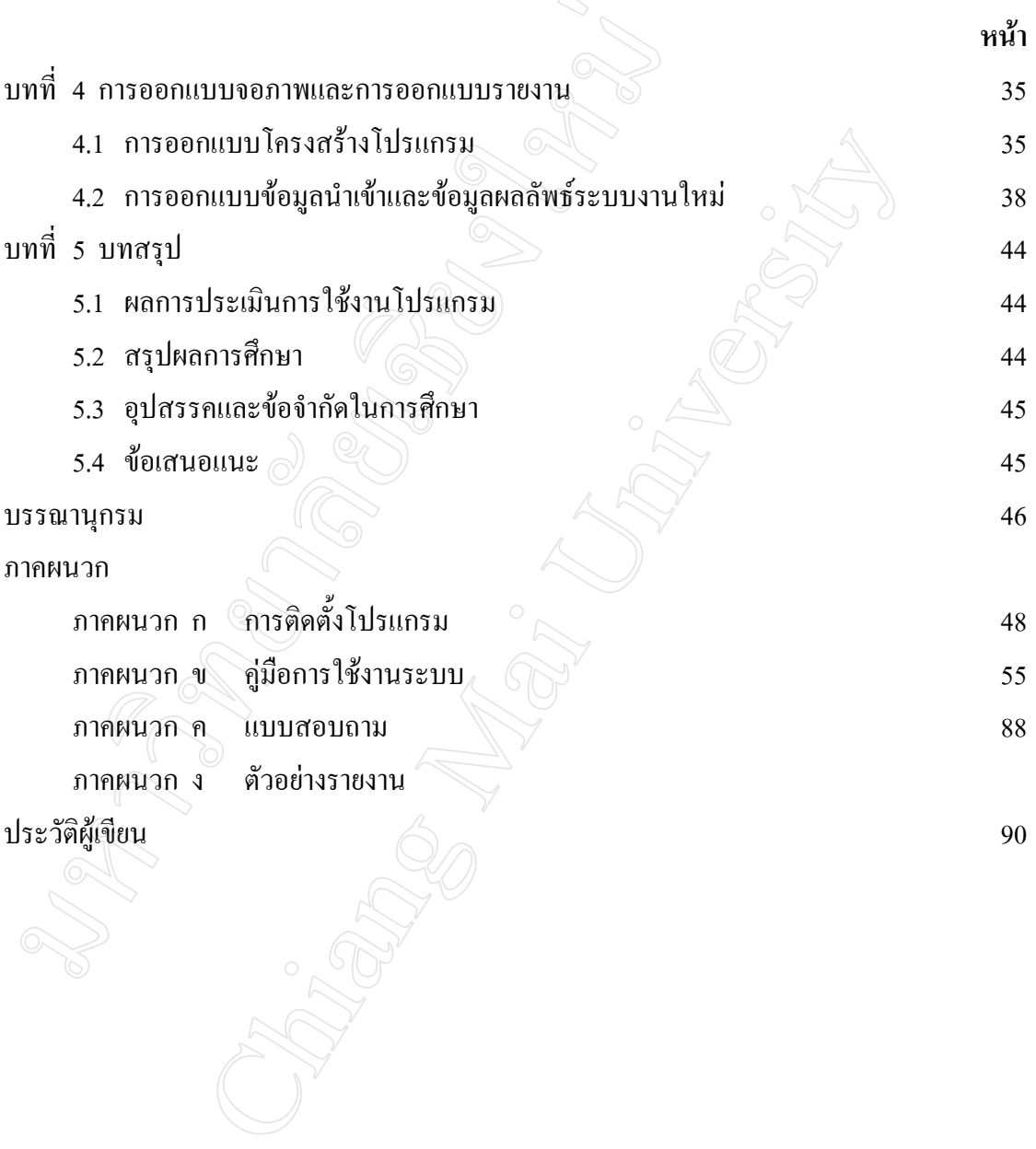

#### **สารบาญตาราง**

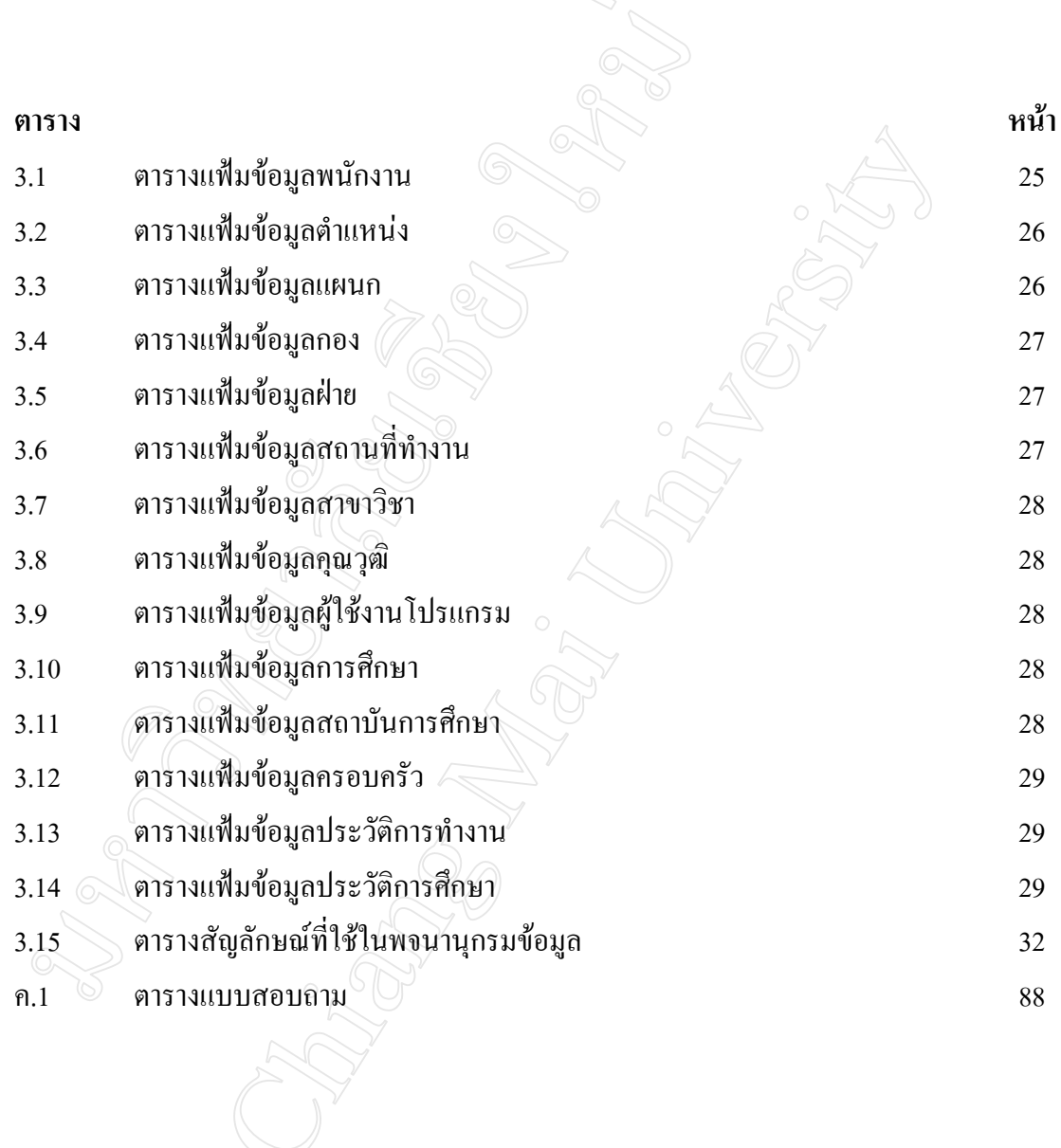

# **สารบาญภาพ**

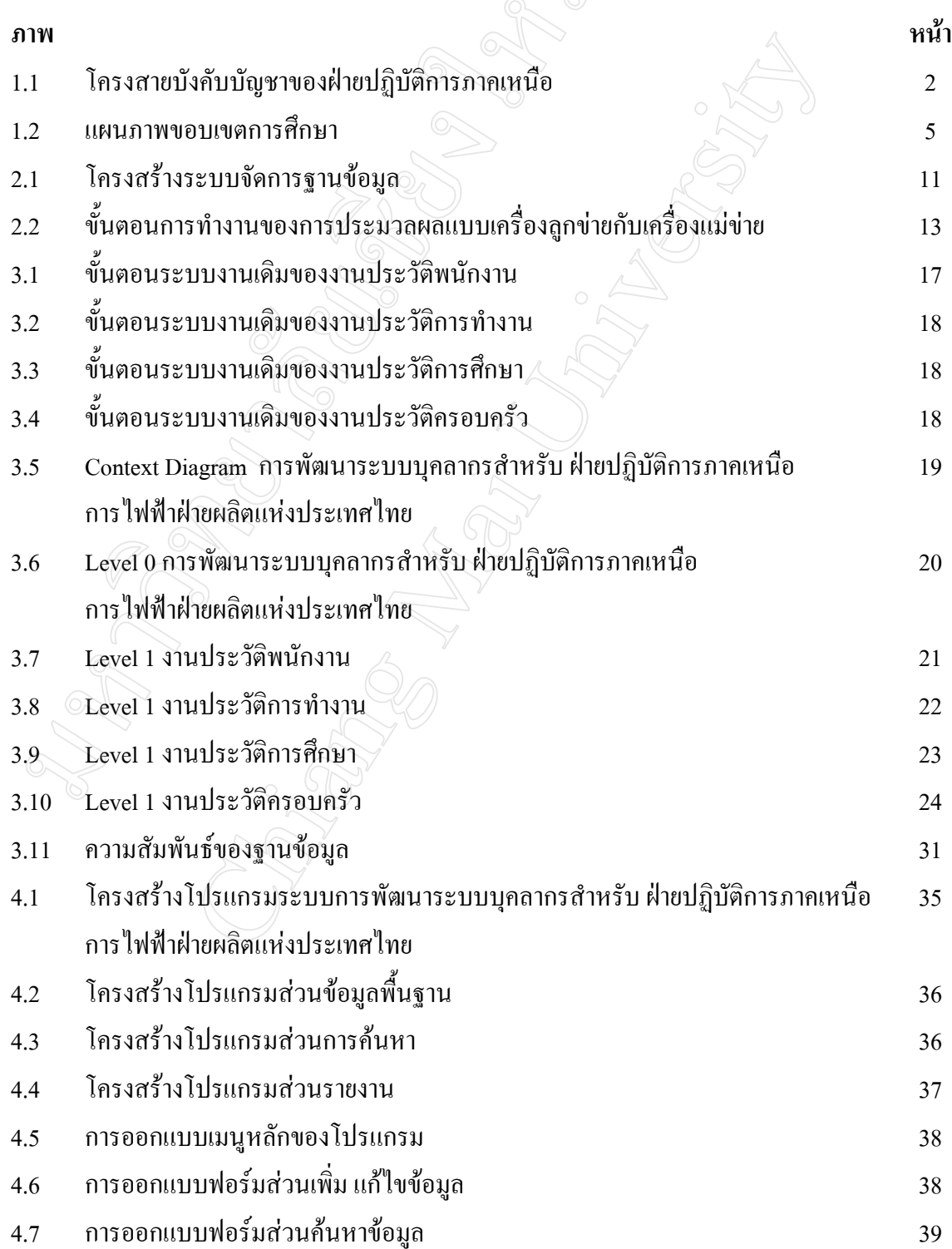

#### **สารบาญภาพ (ตอ)**

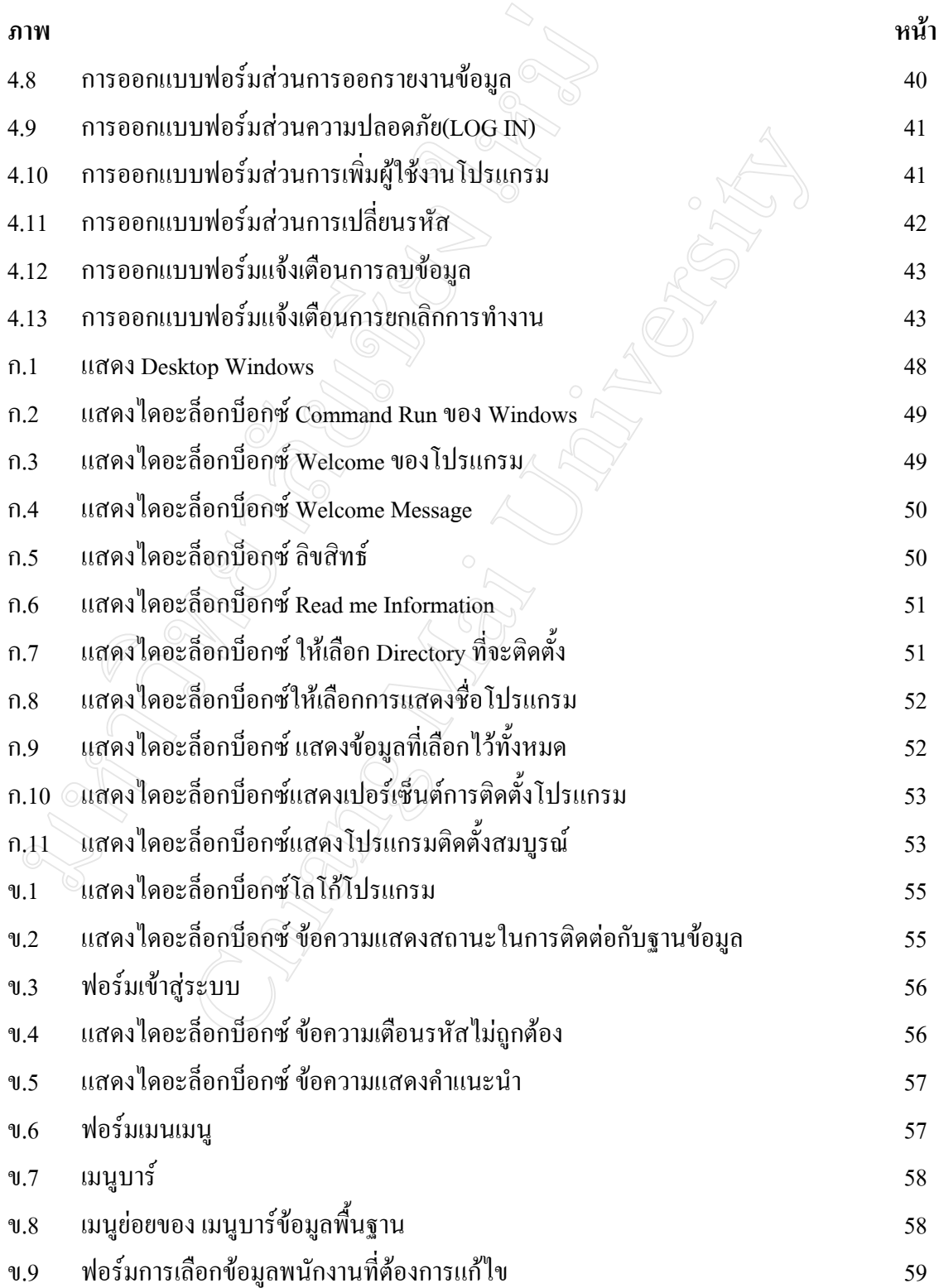

#### **สารบาญภาพ (ตอ)**

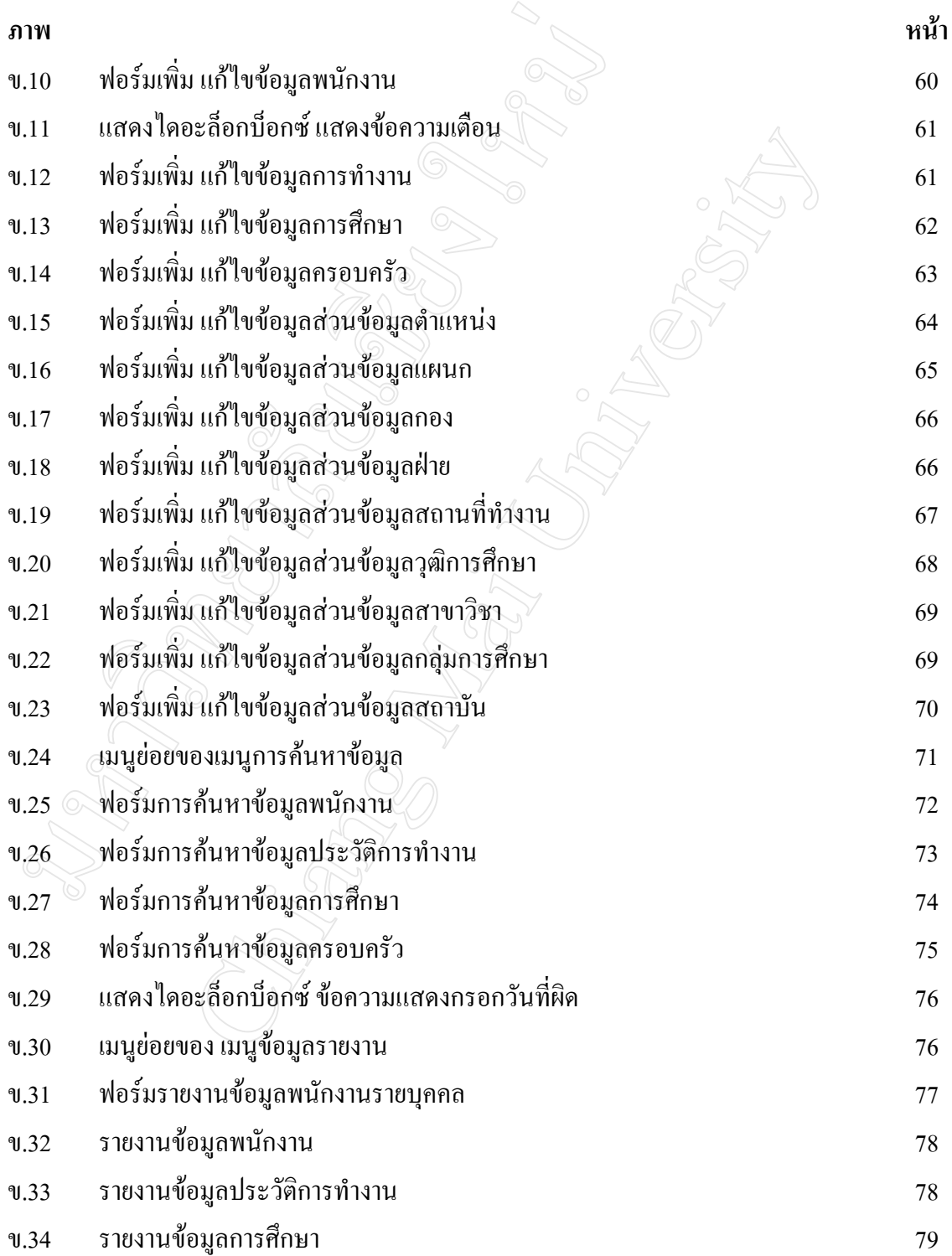

### **สารบาญภาพ (ตอ)**

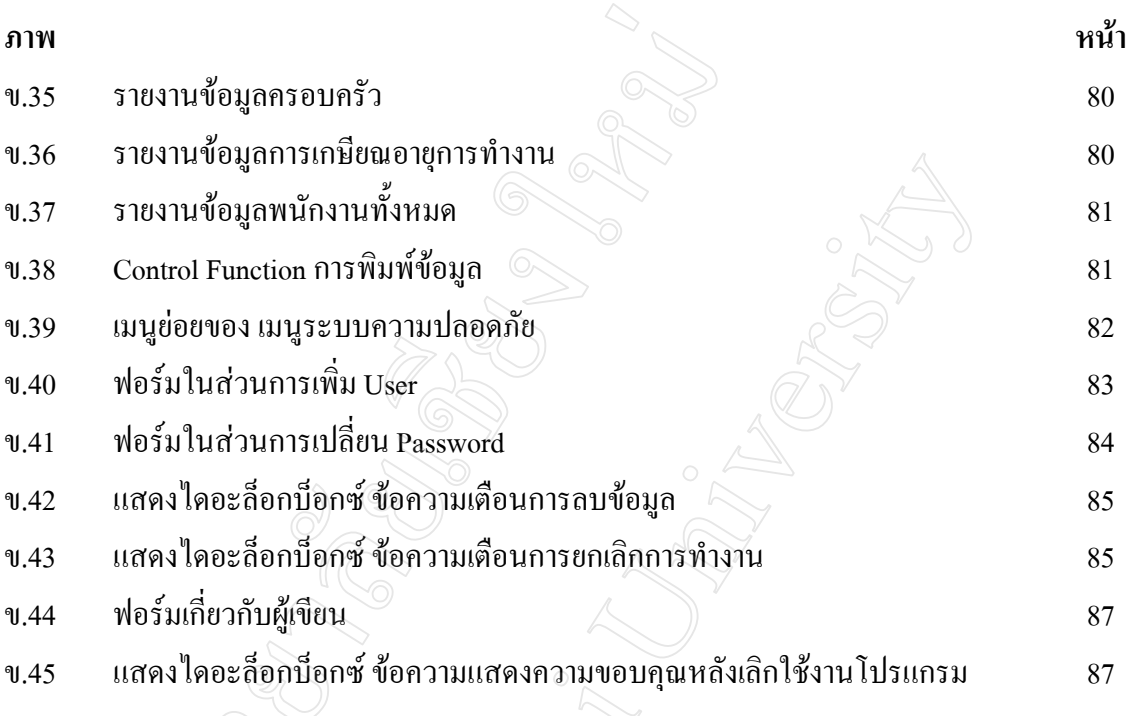